## SAP ABAP table ECM\_S\_EASY\_DATA {ECM Easy Mode: Data}

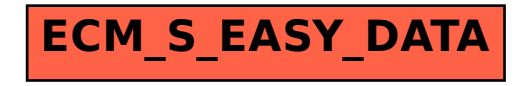